## **Accessing the System – Logging In to ECF**

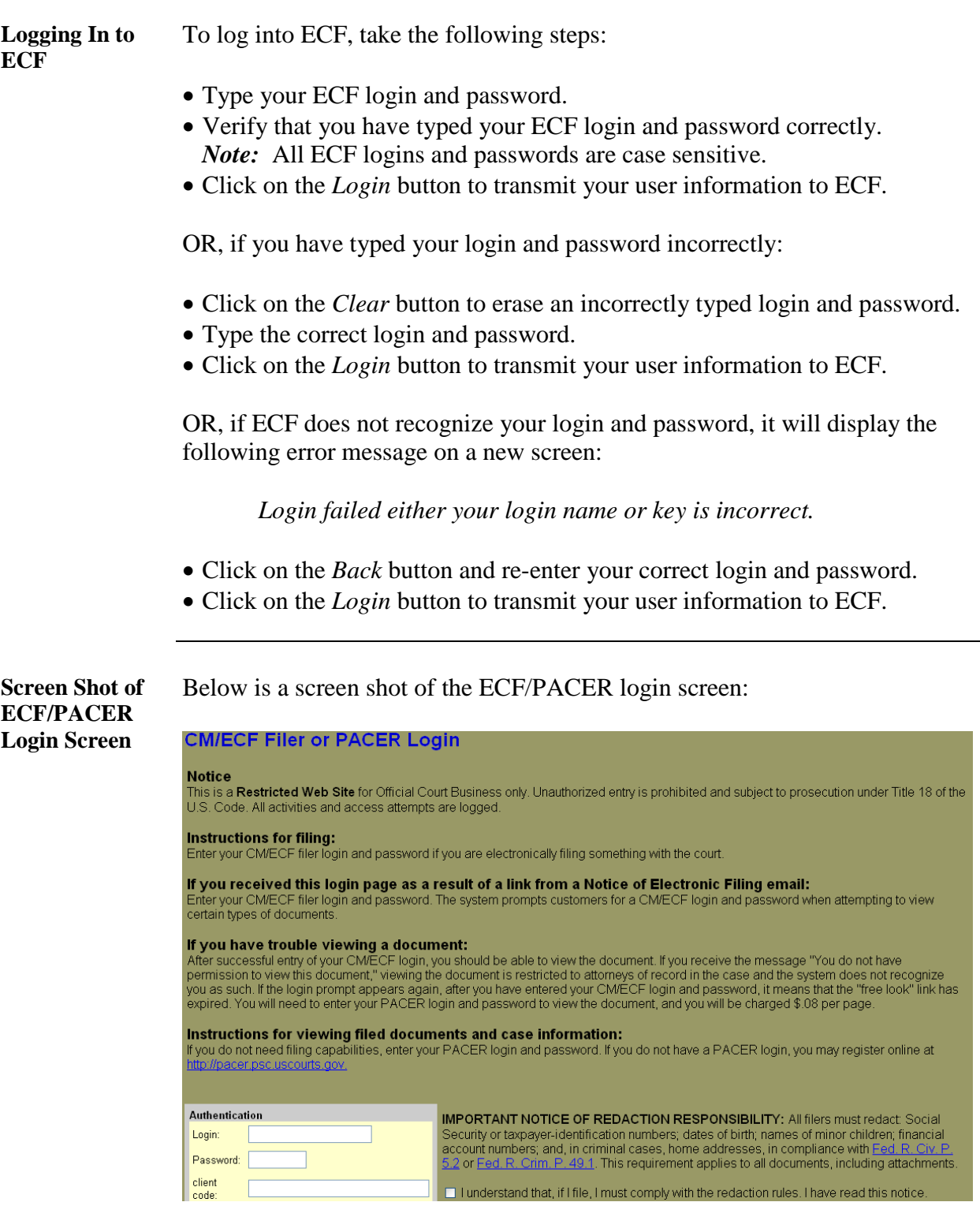